# **A better way to format your document for Web of Conferences**

*Serhiy* Semerikov<sup>1,2,3,∗</sup>, *Vladimir N*. Soloviev<sup>1,∗∗</sup>, and *Arnold* Kiv<sup>4,∗∗∗</sup>

<sup>1</sup>Kryvyi Rih State Pedagogical University, 54 Gagarin Ave., Kryvyi Rih, 50086, Ukraine

<sup>2</sup>Kryvyi Rih National Univeristy, 27 Vitalii Matusevych Str., Kryvyi Rih, 50027, Ukraine

3 Institute of Information Technologies and Learning Tools of the NAES of Ukraine, 9 M. Berlynskoho Str., Kyiv, 04060, Ukraine <sup>4</sup>Ben-Gurion University of the Negev, P.O.B. 653, Beer Sheva, 8410501, Israel

Abstract. A clear and well-documented LATEX document is presented as an article formatted for publication by EDP Science in a Web of Conferences proceedings journals. Based on the "webofc" document class, this article presents and explains many of the common variations, as well as many of the formatting elements an author may use in the preparation of the documentation of their work. An article abstract should not normally exceed 200 words. This template don't use any keywords.

# **1 On the TEX**

Traditionally, we use templates for the conference proceedings. This year we are on the way from Word to TeX templates due to a lot of reasons, the main of them is the attempt to decrease an extra amount of editing efforts for the proceedings editors.

You can freely use any LaTeX compatible typesetting system (e.g., Kyle + TexLive is a good choice for any operating systems), but if you don't to be involved into the LaTeX system administration, we propose to use a cloud based LaTeX editors like Overleaf (https://www.overleaf.com). After registering at www.overleaf.com, you can start your paper revision with CEUART template using 'New Project' – 'Upload Project' menu (figure 1).

The next step is to select the template archive – you can download it from the conference website (figure 2, figure 3).

To get a camera-ready version of your paper in PDF, you can click to 'Download PDF' icon or use 'Menu' to download both LaTeX source files (ZIP) and camera-ready version (PDF) (figure 4).

The most-often recommended tutorial is the '(Not So) Short Guide to L<sup>AT</sup>EX2ε' (https://www.ctan.org/ tex-archive/info/lshort/).

## **2 On the template**

The EPJ WoC document class is derived from the La-TeX2e article.cls based on TEX version 3.141 and La-TeX2e. You may use it with the LaTeX engine or the PDFLaTeX engine. Be sure that the LaTeX version is at least the 2007 version.

WoC article template provides a consistent LATEX style for use across Web of Conferences publications, and incorporates accessibility and metadata-extraction functionality. This document will explain the major features of the document class.

If you are new to publishing with Web of Conferences, this document is a valuable guide to the process of preparing your work for publication.

The "webofc" document class can be used to prepare articles for any Web of Conferences publication, and for any stage of publication, from review to final "cameraready" copy with *very* few changes to the source. Please look for details at ftp://ftp.edpsciences.org/pub/web-conf/ webofc-doc.pdf.

Copy webofc.cls and woc.bst from ftp://ftp.edpsciences.org/pub/web-conf/ to a place where LaTeX can find them or simply copy them in the same directory as the source file of the article.

### **3 Modifications**

Modifying the template — including but not limited to: adjusting margins, typeface sizes, line spacing, paragraph and list definitions, and the use of the \vspace command to manually adjust the vertical spacing between elements of your work — is not allowed.

### **4 Front matter**

#### **4.1 Title information**

The titles of papers should should all use the regular English style. Use the title command to define the title of your work. Do not insert line breaks in your title.

<sup>∗</sup> e-mail: semerikov@gmail.com

<sup>∗∗</sup>e-mail: vnsoloviev2016@gmail.com

<sup>∗∗∗</sup>e-mail: kiv@bgu.ac.il

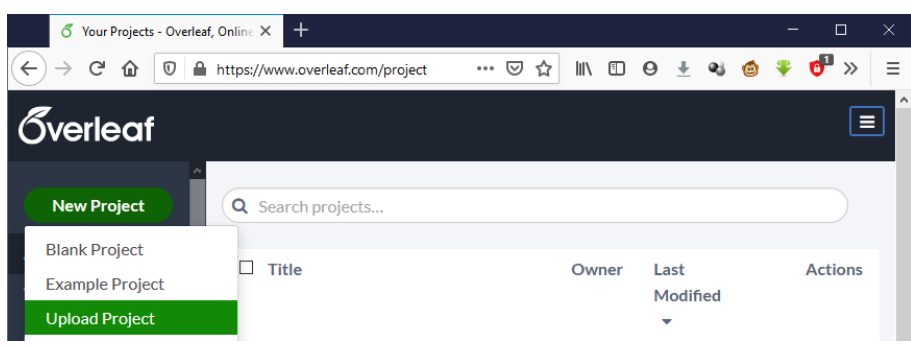

Figure 1. How to upload your project to Overleaf, part 1

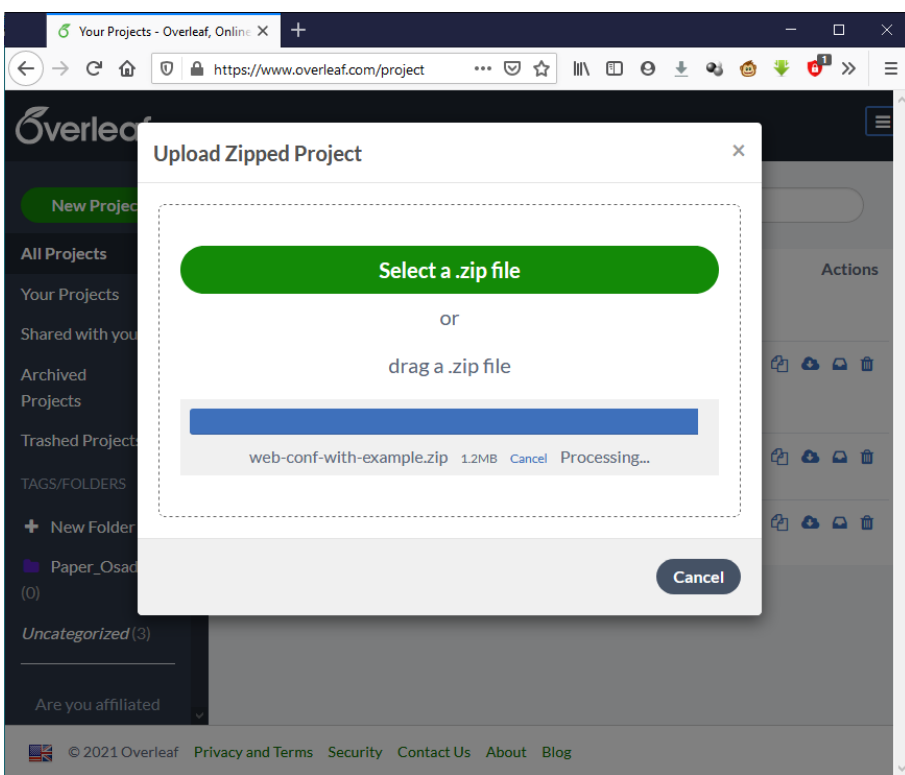

Figure 2. How to upload your project to Overleaf, part 2

### **4.2 Authors and affiliations**

Each author must be defined separately for accurate metadata identification. Multiple authors may share one affiliation. Authors' names should not be abbreviated; use full first names wherever possible. Include authors' e-mail addresses whenever possible.

The author names and affiliations could be formatted in two ways:

- 1. Group the authors per affiliation.
- 2. Use an explicit mark to indicate the affiliations.

#### **4.3 Abstract and Keywords**

Abstract shall be entered in an environment that starts with \begin{abstract} and ends with \end{abstract}.

```
\begin{abstract}
 This is an abstract.
\end{abstract}
```
Do not enter key words for this journal.

# **5 Tables**

Table captions are placed *above* the table.

Because tables cannot be split across pages, the best placement for them is typically the top of the page nearest their initial cite. To ensure this proper "floating" placement of tables, use the environment table to enclose the table's contents and the table caption. The contents of the table itself must go in the tabular environment, to be aligned properly in rows and columns, with the desired horizontal and vertical rules.

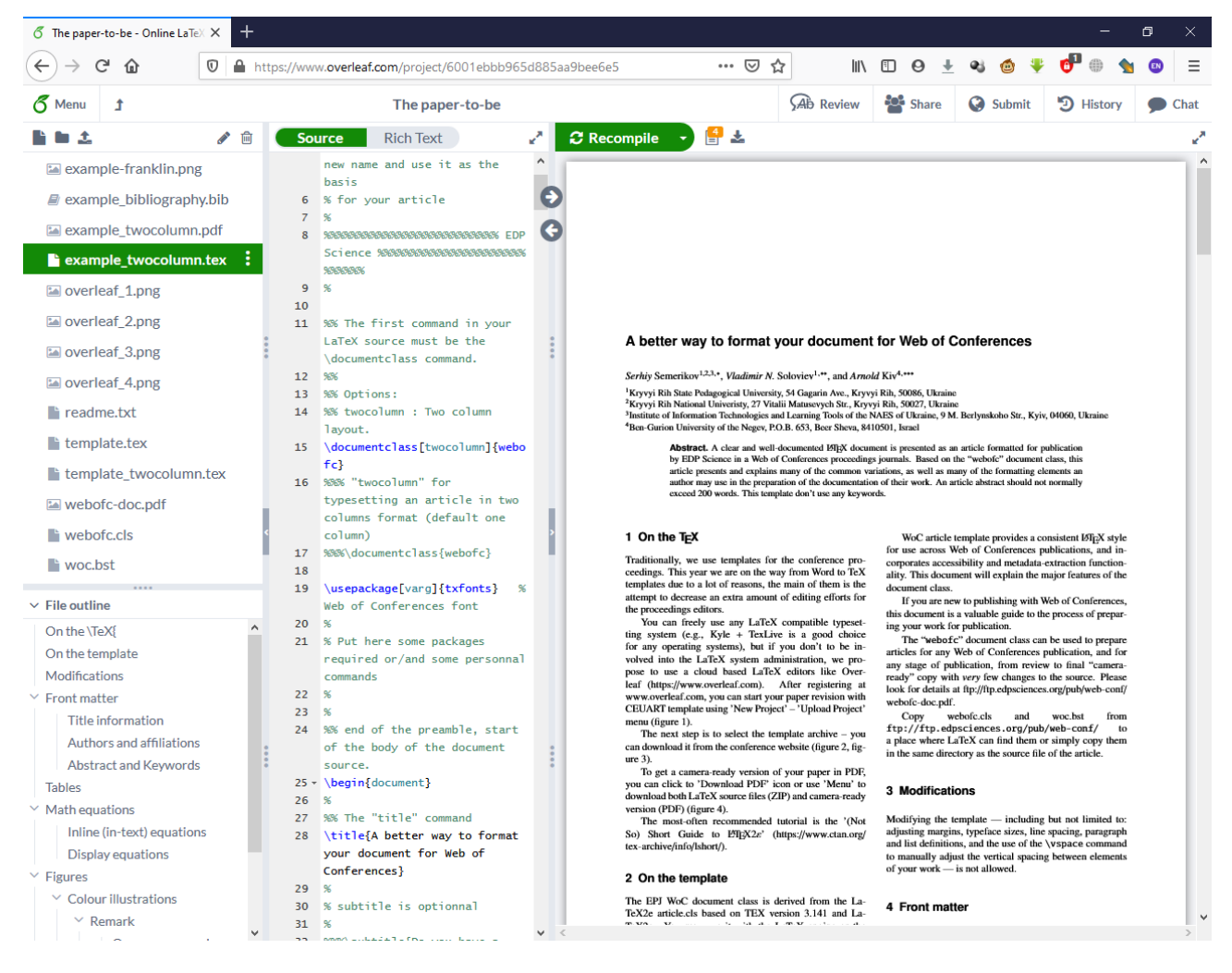

Figure 3. Overleaf, online LATEX editor

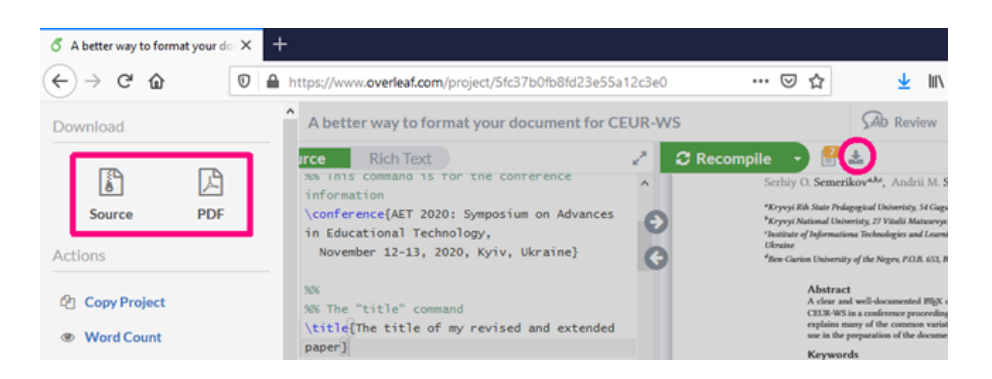

Figure 4. How to download your project from Overleaf

Immediately following this sentence is the point at which table 1 is included in the input file; compare the placement of the table here with the table 2 in the printed output of this document.

Table 1. Please write your table caption here

| first | second               | third |
|-------|----------------------|-------|
|       | number number number |       |
|       | number number number |       |

To set a wider table, which takes up the whole width of the page's live area, use the environment table\* to enclose the table's contents and the table caption. As with a single-column table, this wide table will "float" to a location deemed more desirable. Immediately following this sentence is the point at which Table 3 is included in the input file; again, it is instructive to compare the placement of the table here with the table in the printed output of this document.

Table 2. Frequency of special characters

| Non-English |                 |                   |
|-------------|-----------------|-------------------|
| or Math     | Frequency       | Comments          |
|             | 1 in 1,000      | For Swedish names |
| π           | $1$ in 5        | Common in math    |
| S           | $4$ in 5        | Used in business  |
| $\Psi^2$    | $1$ in $40,000$ | Unexplained usage |

# **6 Math equations**

You may want to display math equations in three distinct styles: inline, numbered or non-numbered display. Each of the three are discussed in the next sections.

### **6.1 Inline (in-text) equations**

A formula that appears in the running text is called an inline or in-text formula. It is produced by the math environment, which can be invoked with the usual \begin  $\ldots$  \end construction or with the short form \$  $\ldots$  \$. You can use any of the symbols and structures, from  $\alpha$  to  $\omega$ ; this section will simply show a few examples of in-text equations in context. Notice how this equation:  $\lim_{n\to\infty} \frac{1}{n} = 0$ , set here in in-line math style, looks slightly different when set here in in-line math style, looks slightly different when set in display style. (See next section).

#### **6.2 Display equations**

A numbered display equation—one set off by vertical space from the text and centered horizontally—is produced by the equation environment. An unnumbered display equation is produced by the displaymath environment.

Again, in either environment, you can use any of the symbols and structures available in LAT<sub>EX</sub>; this section will just give a couple of examples of display equations in context. First, consider the equation, shown as an inline equation above:

$$
\lim_{n \to \infty} \frac{1}{n} = 0. \tag{1}
$$

Notice how it is formatted somewhat differently in the displaymath environment. Now, we'll enter an unnumbered equation:

$$
S_n = \sum_{i=1}^n x_i,
$$

and follow it with another numbered equation:

$$
\lim_{x \to 0} (1+x)^{1/x} = e \tag{2}
$$

just to demonstrate LATEX's able handling of numbering.

Usually, equations should be centred and should be numbered with the number on the right-hand side.

# **7 Figures**

The "figure" environment should be used for figures. One or more images can be placed within a figure.

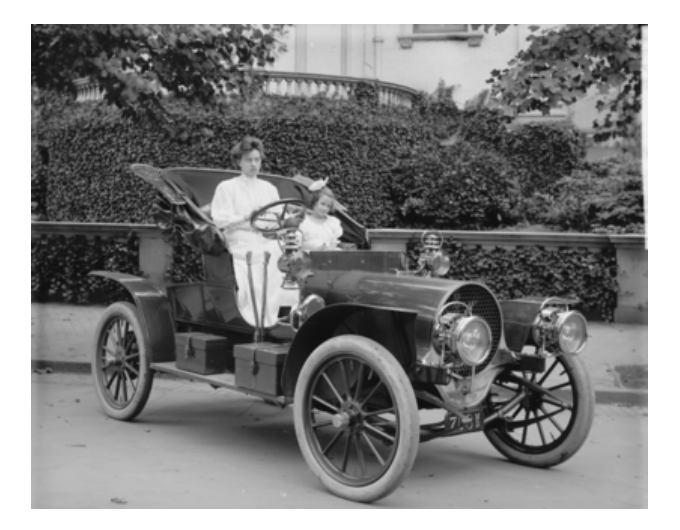

Figure 5. 1907 Franklin Model D roadster

Your figures should contain a caption which describes the figure to the reader (see figure 5). Figure captions go below the figure. Your figures should also include a description suitable for screen readers, to assist the visuallychallenged to better understand your work.

For one-column wide figures with fixed position in text use syntax of figure 6:

\begin{figure}[h] \centering \includegraphics[width=7cm,clip]{example-franklin} \caption{Please write your figure caption here} \label{fig-1} \end{figure}

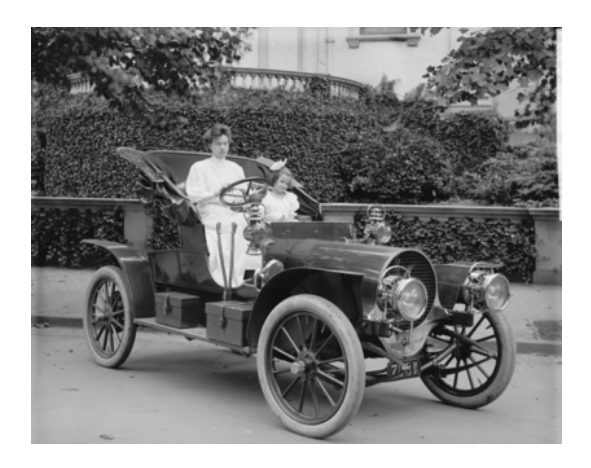

Figure 6. Please write your figure caption here

For two-column wide figures use syntax of figure 7:

```
\begin{figure*}
\centering
\includegraphics[width=15cm,clip]{example-franklin}
\caption{Please write your figure caption here}
\label{fig-2}
\end{figure*}
```
Table 3. Some typical commands

| Command |      | A Number Comments                           |
|---------|------|---------------------------------------------|
| \author | 100. | Author                                      |
| ∖table  | 300. | For tables                                  |
| \table* | 400  | For wider tables (a very wide cell example) |

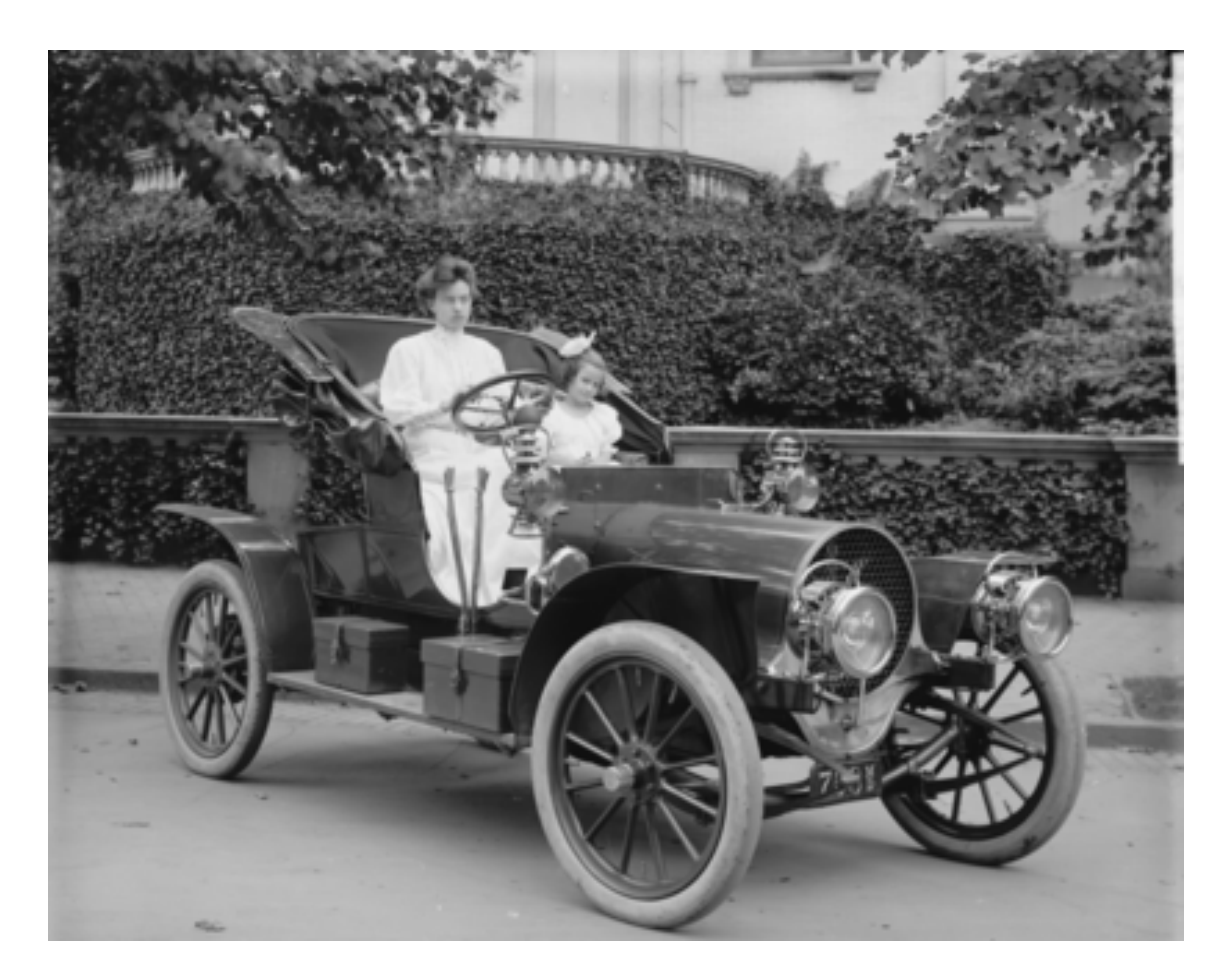

Figure 7. Please write your figure caption here

For figure with sidecaption legend use syntax of figure 8. A sidecaption is a rare case of a figure caption: use it with caution.

```
\begin{figure}
\centering
\sidecaption
\includegraphics[width=4cm,clip]
{example-franklin}
\caption{Please write your
         figure sidecaption here}
\label{fig-3}
\end{figure}
```
# **7.1 Colour illustrations**

You are free to use colour illustrations for the online version of the proceedings.

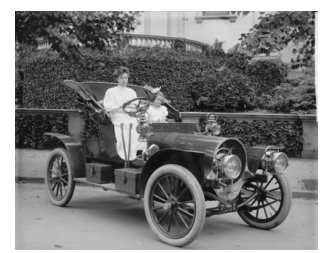

Figure 8. Please write your figure sidecaption here

## 7.1.1 Remark

Use over 300 dpi resolution for your figures (we prefer 600 dpi).

## *One more remark*

Don't use the lossy compressed images (e.g., JPEG).

#### **7.2 Floats**

The environments figure and table have also been modified to adapt to the typographical demands of the journal. The underlying syntax remains the same, meaning that these environments have no obligatory argument, although they may have an optional argument indicating the positioning requirements and making it possible to have a legend using \caption and there are also asterisk forms so that these floats take up two columns. The differences are related to the configuration of these floats. For the floating figures, \caption should be specified following the image, whereas for the floating tables, this command should be entered before the environment which is used to typeset the table itself. In fact, the review stipulates that the legends follow the figures and come before the tables.

### **8 Citations and bibliographies**

The use of BibT<sub>E</sub>X for the preparation and formatting of one's references is strongly recommended.

Online references will be linked to their original source, only if possible. To enable this linking extra care should be taken when preparing reference lists.

References should be cited in the text by placing sequential numbers in brackets (for example, [1], [2, 5, 7], [8-10]). They should be numbered in the order in which they are cited. A complete reference should provide enough information to locate the article. References to printed journal articles should typically contain:

- The authors, in the form: initials of the first names followed by last name (only the first letter capitalized with full stops after the initials),
- The journal title (abbreviated),
- The volume number (bold type),
- The article number or the page numbers,
- The year of publication (in brackets).

Book title or proceedings title, if any, should be in italic.

The bibliography is included in your source document with this command, placed just before the \end{document} command:

\bibliography{bibfile}

where "bibfile" is the name, without the ".bib" suffix, of the BibT<sub>E</sub>X file.

#### **8.1 Some examples**

A paginated journal article [1], an enumerated journal article [2], a reference to an entire issue [3], a monograph (whole book) [4], a monograph/whole book in a series (see 2a in spec. document) [5], a divisible-book such as an anthology or compilation [6] followed by the same example, however we only output the series if the volume number is given [7] (so series should not be present since it has no vol. no.), a chapter in a divisible book [8], a chapter in a divisible book in a series [9], a multi-volume work as book [10], an article in a proceedings (of a conference, symposium, workshop for example) (paginated proceedings article) [11], a proceedings article with all possible elements [12], an example of an enumerated proceedings article [13], an informally published work [14], a doctoral dissertation [15], a master's thesis: [16], an online document / world wide web resource [17–19], a video game (Case 1) [20] and (Case 2) [21] and [22] and (Case 3) a patent [23], work accepted for publication [24], prolific author [25] and [26]. Other cites might contain 'duplicate' DOI and URLs (some SIAM articles) [27]. Multi-volume works as books [28] and [29]. A couple of citations with DOIs: [27, 30]. Online citations: [17, 31–33].

The acknowledgements, if any, should be typed without title. Identification of funding sources and other support, and thanks to individuals and groups that assisted in the research and the preparation of the work should be included in this section, which is placed just before the reference section in your document.

### **References**

- [1] P.S. Abril, R. Plant, Communications of the ACM 50, 36 (2007)
- [2] S. Cohen, W. Nutt, Y. Sagic, J. ACM 54 (2007)
- [3] J. Cohen, ed., *Special issue: Digital Libraries*, Vol. 39 (1996)
- [4] D. Kosiur, *Understanding Policy-Based Networking*, 2nd edn. (Wiley, New York, NY, 2001)
- [5] D. Harel, *First-Order Dynamic Logic*, Vol. 68 of *Lecture Notes in Computer Science* (Springer-Verlag, New York, NY, 1979)
- [6] I. Editor, ed., *The title of book one* (University of Chicago Press, Chicago, 2007), Vol. 9 of *The name of the series one*, 1st edn.
- [7] I. Editor, ed., *The title of book two* (University of Chicago Press, Chicago, 2008), chap. 100, The name of the series two, 2nd edn.
- [8] A.Z. Spector, in *Distributed Systems*, edited by S. Mullender (ACM Press, New York, NY, 1990), pp. 19–33, 2nd edn.
- [9] B.P. Douglass, D. Harel, M.B. Trakhtenbrot, in *Lectures on Embedded Systems*, edited by G. Rozenberg, F.W. Vaandrager (Springer-Verlag, London, 1998), Vol. 1494 of *Lecture Notes in Computer Science*, pp. 368–394
- [10] D.E. Knuth, *The Art of Computer Programming, Vol. 1: Fundamental Algorithms (3rd. ed.)* (Addison Wesley Longman Publishing Co., Inc., 1997)
- [11] S. Andler, *Predicate Path expressions*, in *Proceedings of the 6th. ACM SIGACT-SIGPLAN symposium on Principles of Programming Languages* (ACM Press, New York, NY, 1979), POPL '79, pp. 226–236
- [12] S.W. Smith, *An experiment in bibliographic markup: Parsing metadata for XML export*, in *Proceedings of the 3rd. annual workshop on Librarians and Computers*, edited by R.N. Smythe, A. Noble (Paparazzi Press, Milan Italy, 2010), Vol. 3 of *LAC '10*, pp. 422–431
- [13] M.V. Gundy, D. Balzarotti, G. Vigna, *Catch me, if you can: Evading network signatures with webbased polymorphic worms*, in *Proceedings of the first USENIX workshop on O*ff*ensive Technologies* (USENIX Association, Berkley, CA, 2007), WOOT '07
- [14] D. Harel, MIT Research Lab Technical Report TR-200, Massachusetts Institute of Technology, Cambridge, MA (1978)
- [15] K.L. Clarkson, Ph.D. thesis, Stanford University, Palo Alto, CA (1985), uMI Order Number: AAT 8506171
- [16] D.A. Anisi, Master's thesis, Royal Institute of Technology (KTH), Stockholm, Sweden (2003)
- [17] H. Thornburg, *Introduction to bayesian statistics* (2001), http://ccrma.stanford.edu/~jos/ bayes/bayes.html
- [18] R. Ablamowicz, B. Fauser, *Cli*ff*ord: a maple 11 package for cli*ff*ord algebra computations, version 11* (2007), http://math.tntech.edu/ rafal/cliff11/index.html
- [19] Poker-Edge.Com, *Stats and analysis* (2006), http: //www.poker-edge.com/stats.php
- [20] B. Obama, *A more perfect union*, Video (2008), http://video.google.com/videoplay?docid= 6528042696351994555
- [21] D. Novak, *Solder man*, in *ACM SIGGRAPH 2003 Video Review on Animation theater Program: Part I - Vol. 145 (July 27–27, 2003)* (ACM Press, New York, NY, 2003), p. 4, http://video.google. com/videoplay?docid=6528042696351994555
- [22] N. Lee, Comput. Entertain. **3**, 4 (2005)
- [23] J. Scientist, *The fountain of youth* (2009), patent No. 12345, Filed July 1st., 2008, Issued Aug. 9th., 2009
- [24] B. Rous, Digital Libraries 12 (2008), to appear
- [25] M. Saeedi, M.S. Zamani, M. Sedighi, Microelectron. J. 41, 185 (2010)
- [26] M. Saeedi, M.S. Zamani, M. Sedighi, Z. Sasanian, J. Emerg. Technol. Comput. Syst. 6 (2010)
- [27] M. Kirschmer, J. Voight, SIAM J. Comput. **39**, 1714 (2010)
- [28] L. Hörmander, *The analysis of linear partial differential operators. IV*, Vol. 275 of *Grundlehren der Mathematischen Wissenschaften [Fundamental Principles of Mathematical Sciences]* (Springer-Verlag, Berlin, Germany, 1985), ISBN 3-540-13829-3, fourier integral operators
- [29] L. Hörmander, *The analysis of linear partial differential operators. III*, Vol. 275 of *Grundlehren der Mathematischen Wissenschaften [Fundamental Principles of Mathematical Sciences]* (Springer-Verlag, Berlin, Germany, 1985), ISBN 3-540-13828- 5, pseudodifferential operators
- [30] IEEE, *IEEE TCSC Executive Committee*, in *Proceedings of the IEEE International Conference on Web Services* (IEEE Computer Society, Washington, DC, USA, 2004), ICWS '04, pp. 21–22, ISBN 0-7695- 2167-3
- [31] TUG, *Institutional members of the T<sub>E</sub>X users group* (2017), http://www.tug.org/instmem.html
- [32] R Core Team, *R: A language and environment for statistical computing* (2019), https://www. R-project.org/
- [33] S. Anzaroot, A. McCallum, *UMass citation field extraction dataset* (2013), http://www.iesl.cs. umass.edu/data/data-umasscitationfield